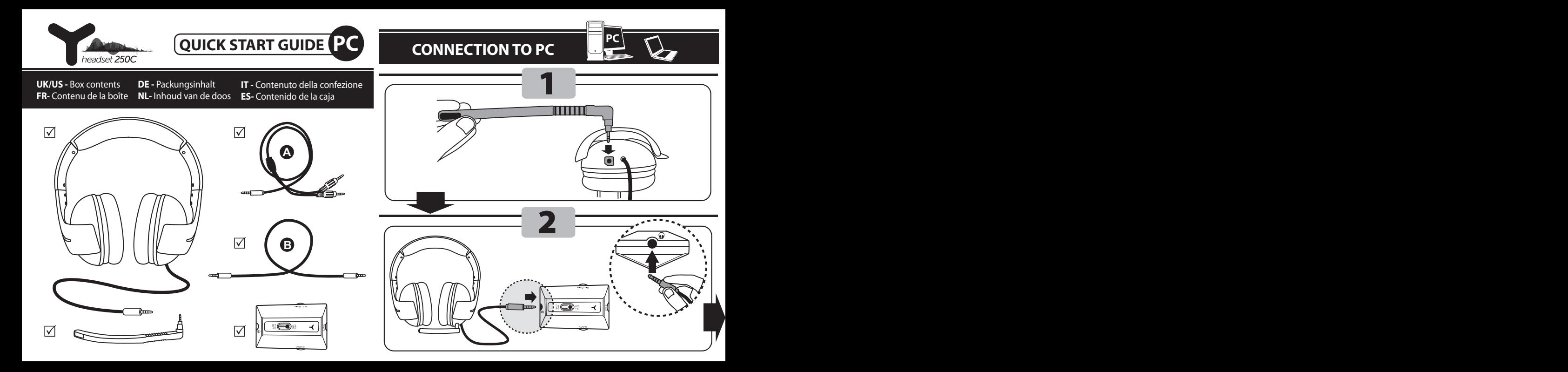

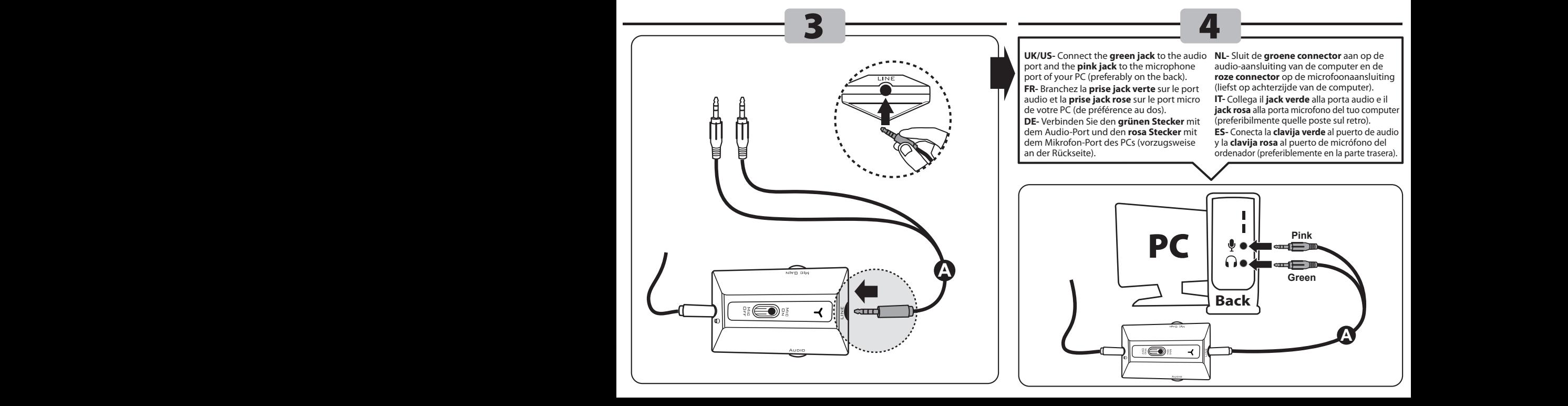

**UK/US-** Connect the **green jack** to the audio port and the **pink jack** to the microphone port of your PC (preferably on the back). **FR-** Branchez la **prise jack verte** sur le port audio et la **prise jack rose** sur le port micro de votre PC (de préférence au dos). **DE-** Verbinden Sie den **grünen Stecker** mit dem Audio-Port und den **rosa Stecker** mit dem Mikrofon-Port des PCs (vorzugsweise an der Rückseite).

**NL-** Sluit de **groene connector** aan op de audio-aansluiting van de computer en de **roze connector** op de microfoonaansluiting (liefst op achterzijde van de computer). **IT-** Collega il **jack verde** alla porta audio e il **jack rosa** alla porta microfono del tuo computer (preferibilmente quelle poste sul retro). **ES-** Conecta la **clavija verde** al puerto de audio y la **clavija rosa** al puerto de micrófono del ordenador (preferiblemente en la parte trasera). 4

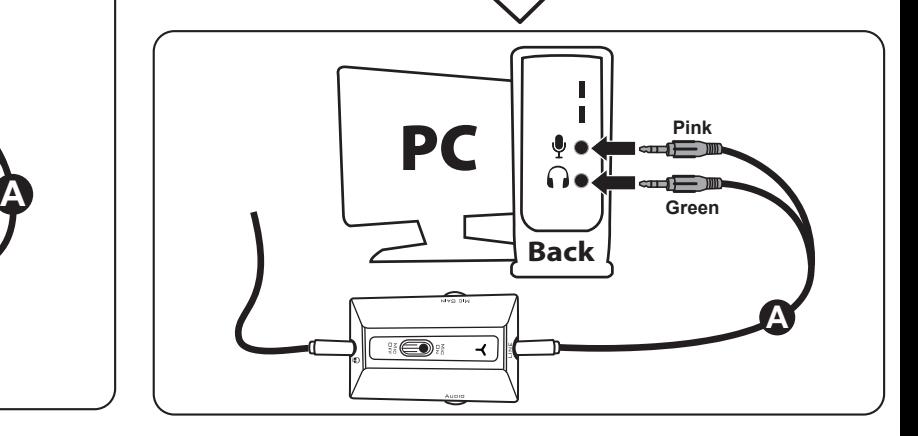

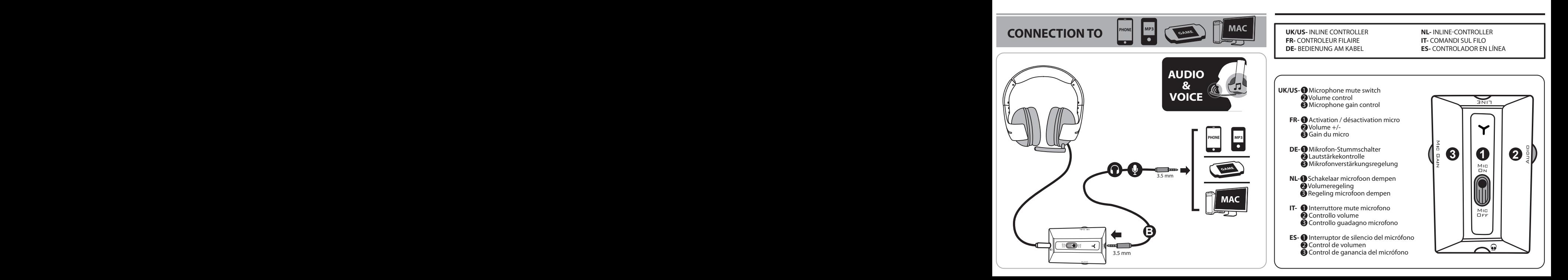

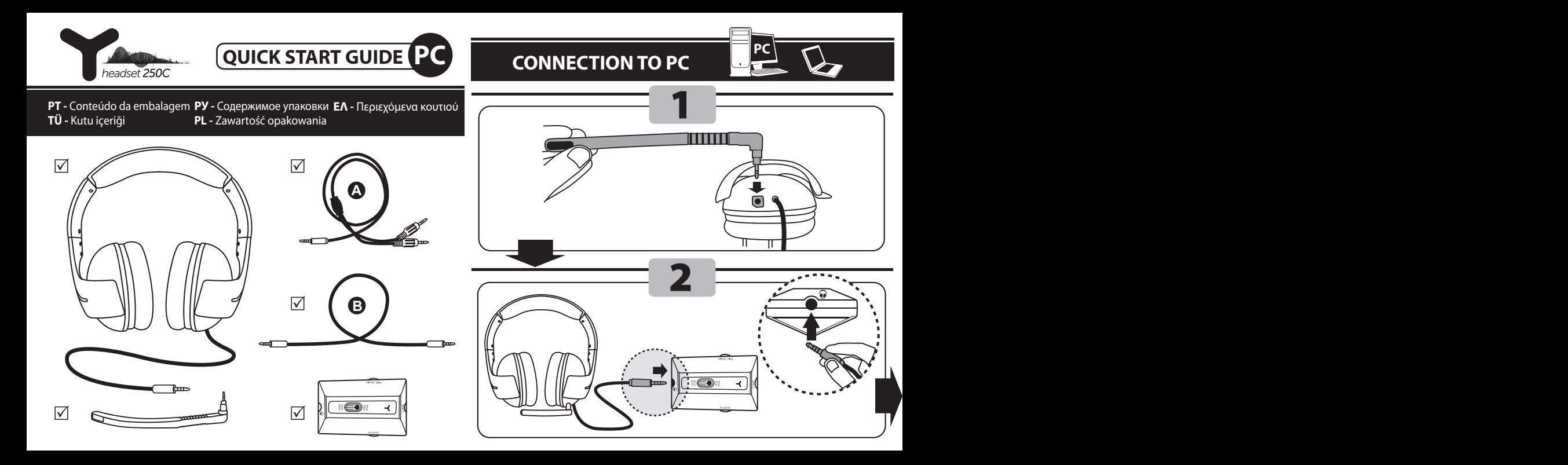

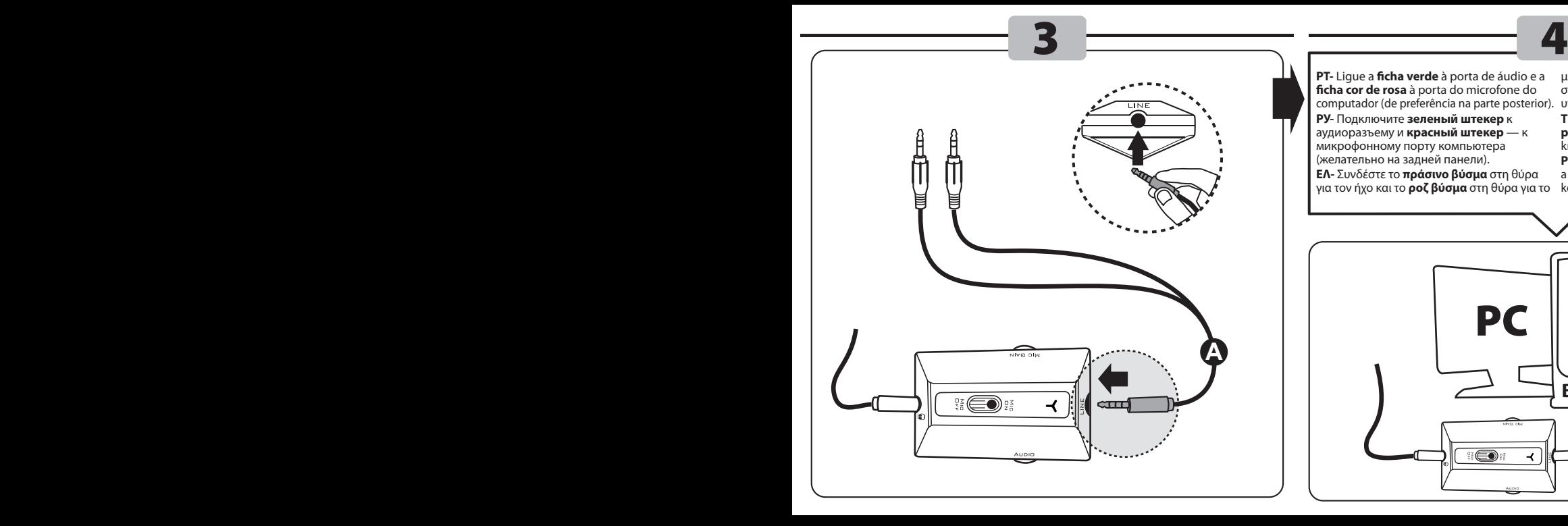

**PT-** Lique a *ficha verde* à porta de áudio e a **cha cor de rosa** à porta do microfone do computador (de preferência na parte posterior). **РУ-** Подключите **зеленый штекер** к аудиоразъему и **красный штекер** — к микрофонному порту компьютера (желательно на задней панели). **ΕΛ-** Συνδέστε το **πράσινο βύσμα** στη θύρα για τον ήχο και το **ροζ βύσμα** στη θύρα για το

μικρόφωνο που υπάρχει στον υπολογιστή σας (καλύτερα στο πίσω μέρος του υπολογιστή).

**TÜ- Yeşil fişi** bilgisayarınızın audio jakına ve **pembe fisi** mikrofon jakına (tercihen arka kısımda bulunan) bağlayın.

**PL-** Podłącz **zieloną wtyczkę** do złącza audio, a **różową wtyczkę** do złącza mikrofonu w komputerze (najlepiej z tyłu).

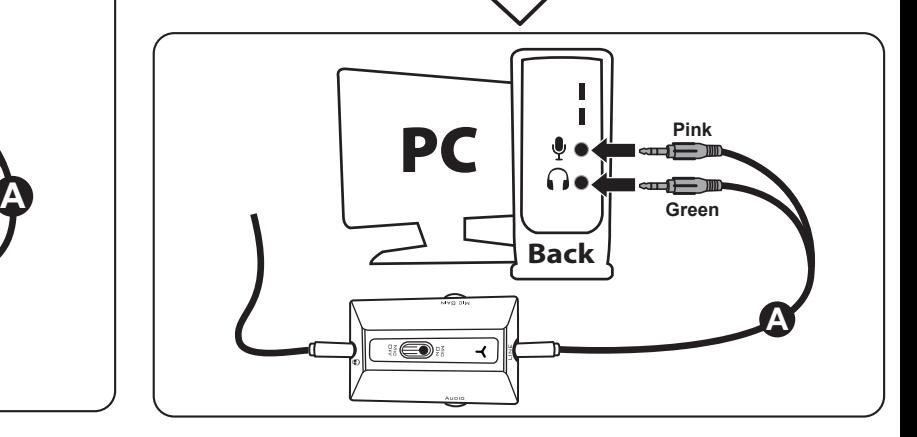

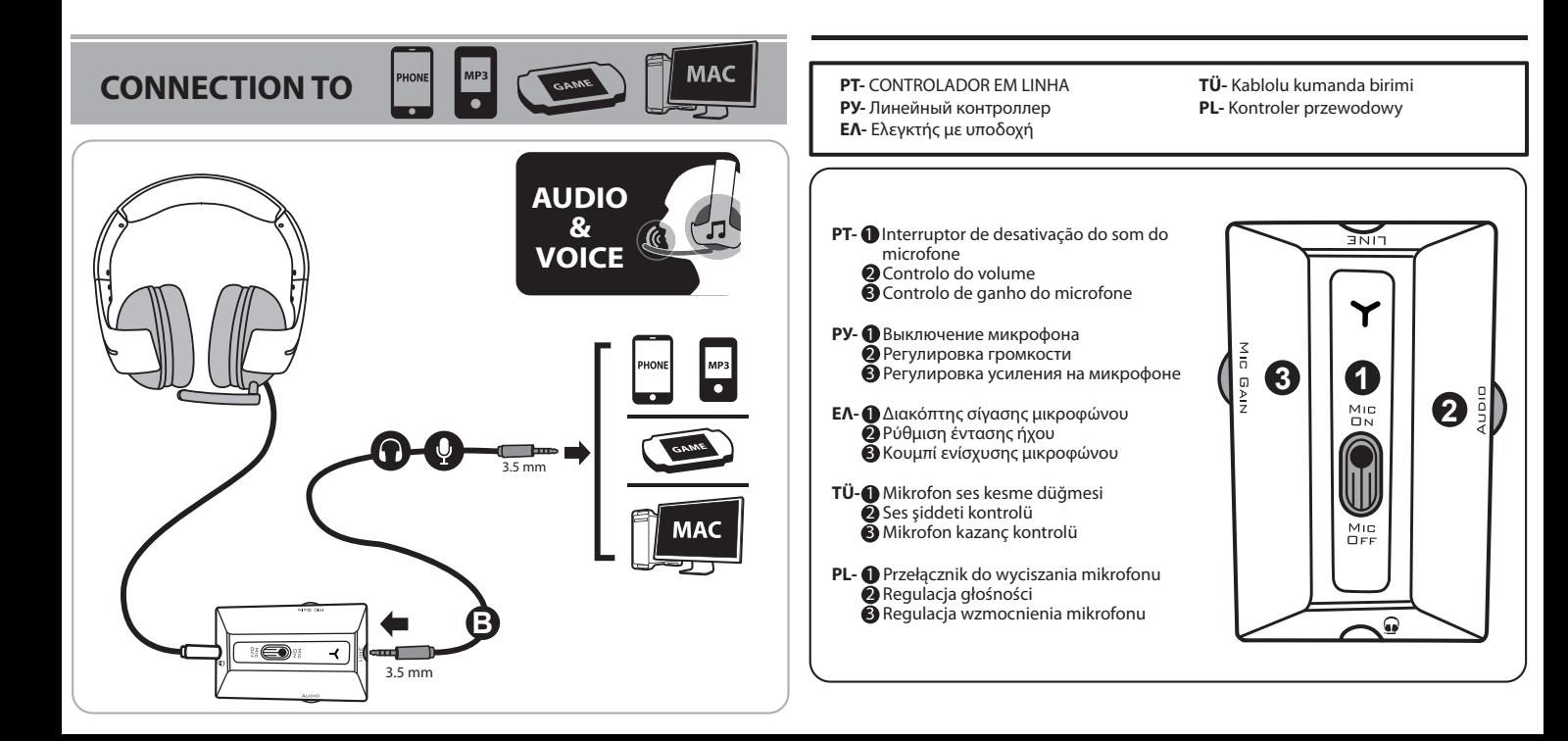

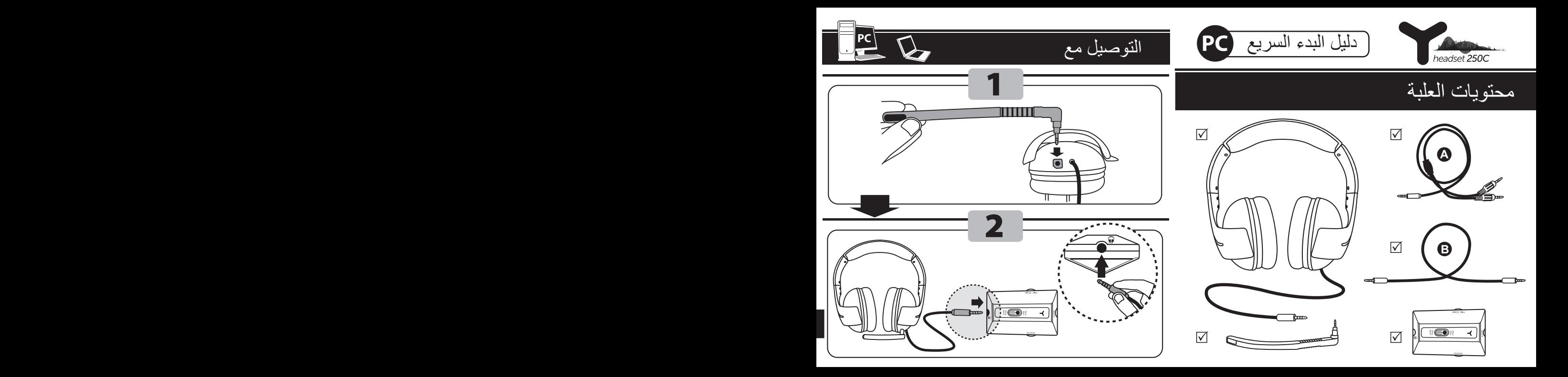

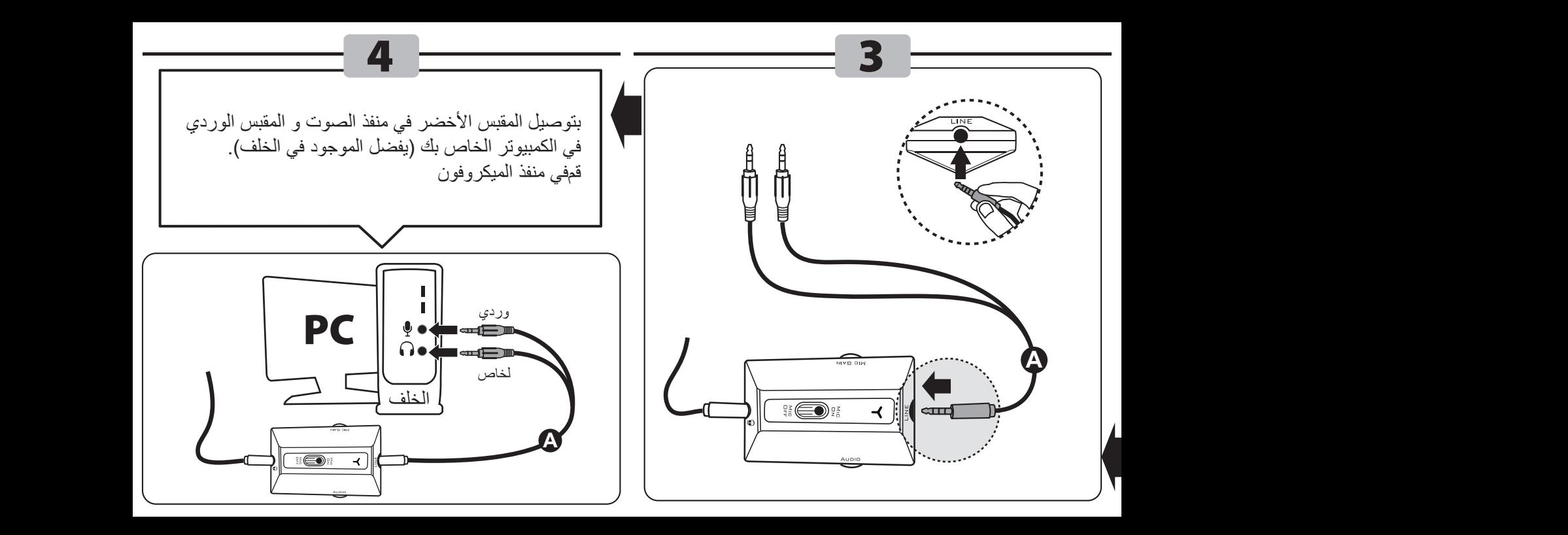

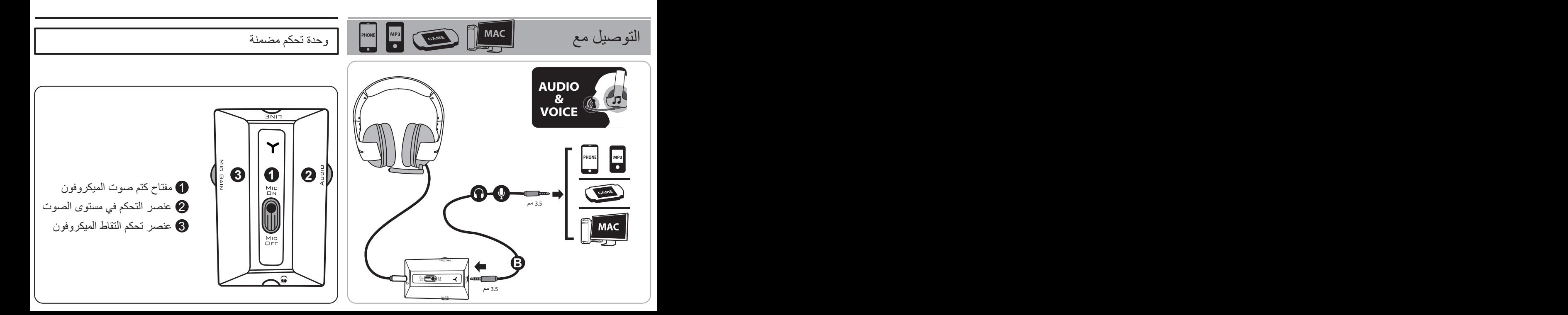

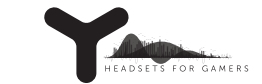

## تحذير

- قم بضبط سماعة الرأس على مستوى سمع مريح. عند الطاقة الكاملة، قد يؤدي الاستماع لفترات طويلة باستخدام سماعة الرأس إلى تلف حاسة السمع لدى المستخدم.

- لا ِ ترتد الس عات أثناء القيادة، حيث قد يحول عزل الصوت دون س ع الأصوات المحيطة.
	- لا تحاول تفكيك المنتج. حيث قد يؤدي ذلك إلى إبطال الض ن.
- احفظ المنتج من الصدمات والسقوط، وتأكد من تثبيت مشبك الكابل في ملابسك بإحكام.
	- احتفظ بالمنتج ً بعيدا عن الرطوبة.
	- قد تتلف وسادات الأذن مع ك²ة الاستخدام أو التخزين لفترات طويلة.

يرجى الاحتفاظ بهذه المعلومات. قد تختلف الألوان والزخارف. يحتوي هذا المنتج على أجزاء صغيرة عكن بلعها. نوصيك بإزالة أدوات الربط البلاستيكية والعناصر اللاصقة قبل استخدام المنتج. يجب عدم استخدام هذا المنتج بواسطة الأطفال أقل من 12 سنة دون إشراف شخص بالغ. لاتتحمل RTHRUSTMASTER أية مسئولية في حالة عدم اتباع هذه التعليمات.

الدعم الفني

إذا واجهت مشكلة مع المنتج الخاص بك، فيرجى الانتقال إلى http://ts.thrustmaster.com وتحديد اللغة. فمن هناك ستتمكن من الوصول إلى الأدوات المساعدة المتنوعة (الأسئلة الشائعة، أحدث إصدارات برامج التشغيل والبرامج) التي قد تساعدك في حل مشكلتك. إذا استمرت المشكلة، فيمكنك الاتصال بخدمة الدعم الفني لمنتجات Thrustmaster") الدعم الفني"):

عن طريق البريد الإلكتروني:

للوصول إلى الدعم الفني الخاص بنا عبر البريد الإلكتروني، يجب أن تقوم أولا بالتسجيل عبر الإنترنت على موقع ويب com.thrustmaster.ts://http./ حيث ستساعد المعلومات التي ستقدمها الفنيين في حل مشكلتك في أسرع وقت ممكن.

انقر فوق Registration Product) تسجيل المنتج) واتبع التعليمات المعروضة على الشاشة. إذا قمت بتسجيل المنتج بالفعل، فيرجى إدخال معلومات المستخدم في الحقول Username) اسم المستخدم) وPassword (كلمة المرور) ثم النقر فوق Login) تسجيل الدخول).

معلومات الضمان

تضمن شركة A.S Corporation Guillemot العالمية ("Guillemot ("للمستهلك أن يكون منتج Thrustmaster ً هذا خاليا من عيوب المواد وعيوب التصنيع لمدة عامين (2) من تاريخ الشراء الأصلي. وإذا ظهر بالمنتج أي عيوب خلال فترة الضمان، فاتصل على الفور بالدعم الفني، الذي سيرشدك إلى الإجراءات التي ستتبعها. في حالة التأكد من وجود العيب، يجب إعادة المنتج إلى مكان الشراء (أو أي موقع آخر يوجهك إليه الدعم الفني).

وفي سياق هذا الضمان، سيتم إما إصلاح المنتج المعيب الخاص بالمستهلك أو استبداله، حسب اختيار الدعم الفني. تقتصر كامل مسؤولية شركة Guillemot وفروعها (بما في ذلك الأضرار غير المباشرة) على إصلاح منتج Thrustmaster ُ أو استبداله، متى سمح بذلك بموجب القانون المعمول به. لا تتأثر الحقوق القانونية للمستهلك والخاصة بالتشريع المطبق على بيع السلع الاستهلاكية بهذا الضمان.

لا يتم تطبيق هذا الضمان: (1) إذا تم تعديل المنتج أو فتحه أو تغييره أو إذا تعرض للتلف نتيجة الاستخدام بشكل سيئ أو غير مناسب أو الإهمال أو حادث أو التآكل الطبيعي أو أي سبب آخر غير مرتبط بوجود عيب في المادة أو عيب في التصنيع؛ (2) في حالة عدم الالتزام بالتعليمات التي يقدمها الدعم الفني (3) على البرامج التي لم تنشرها Guillemot، حيث تخضع هذه البرامج لضمان محدد يقدمه ناشر هذه البرامج.

- حقوق النشر
- .Guillemot Corporation S.A 2012 ©

كافة الحقوق محفوظة.RThrustmaster هي علامة تجارية مسجلة لشركة Corporation Guillemot A.S. كافة العلامات التجارية والأسماء التجارية الأخرى مملوكة لأصحابها المعنيين. الرسوم التوضيحية غير ملزمة. وتخضع المحتويات والتصميمات والمواصفات للتغيير دون إشعار وقد تختلف من بلد إلى آخر. صنع في الصين.

توصيات حماية البيئة

عند انتهاء العمر التشغيلي لهذا المنتج، يجب عدم التخلص منه مع النفايات المنزلية العادية لكن يجب إلقاؤه في نقطة تجميع خاصة بالتخلص من نفايات المعدات الكهربية والإلكترونية لإعادة التدوير. ويتم التأكيد على هذا من خلال الرمز الموجود على المنتج أو دليل المستخدم أو الغلاف. ً يمكن إعادة تدوير المواد بناء على خصائصها. ومن خلال إعادة التدوير والأشكال الأخرى لمعالجة نفايات المعدات الكهربية والإلكترونية يمكنك المساهمة بشكل كبير في المساعدة في حماية البيئة. يرجى الاتصال بالسلطات المحلية للحصول على معلومات عن أقرب نقطة تجميع إليك.

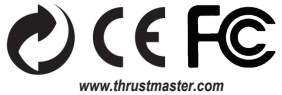